#### **Evaluation of UPC on the Cray X1E**

**Cray User Group 2006, Lugano, Switzerland May 10, 2006**

**Richard F. Barrett Richard F. Barrett**

**Oak Ridge National Laboratory Oak Ridge, TN 37831**

**http://www.csm.ornl.gov/ft http://www.nccs.gov**

**Yiyi Yao and Tarek El-Ghazawi** 

**The George Washington University And**

> **http://www.csm.ornl.gov/ft http://www.nccs.gov**

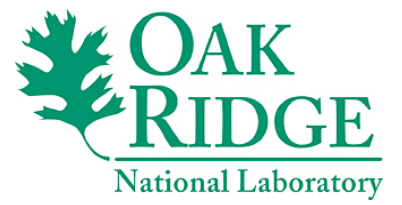

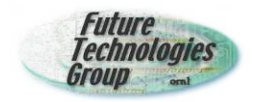

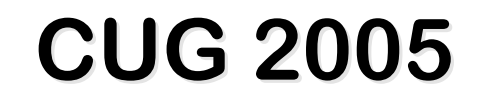

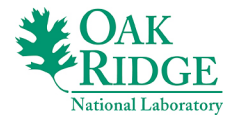

#### *"Evaluation of UPC on the Cray X1"*

Tarek A. El-Ghazawi, François Cantonnet, Yiyi Yao, and Jeffrey Vetter

Since then,

 $1.X1@ORNL \Rightarrow X1E$ 

2.NPB-UPC: pragmas inserted.

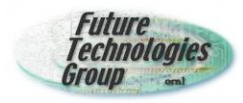

# **X1E at ORNL: Phoenix**

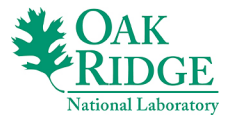

- 1024 Multi-streaming vector processors (MSP)
- $\rightarrow$  Each MSP
	- 4 Single Streaming Processors (SSP)
	- 4 scalar processors (400 MHz)
	- Memory bw is roughly half cache bw.
	- 2 MB cache
	- 18 GFLOP peak (~18.5 TFLOPS)
- $\rightarrow$  4 MSPs form a node
	- 8 GB of shared memory.
	- Inter-node load/store across network. 56 cabinets

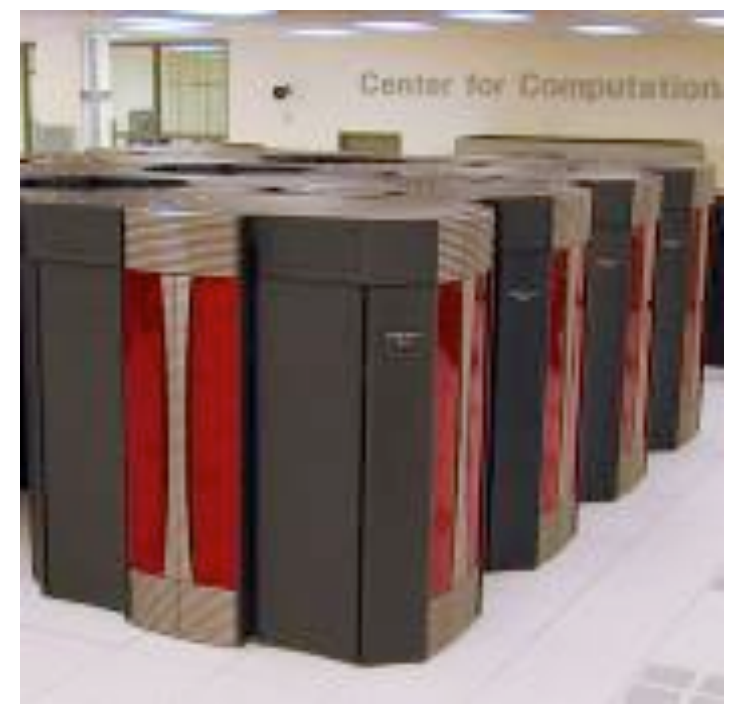

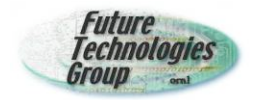

## **Memory Latency**

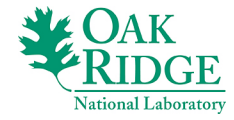

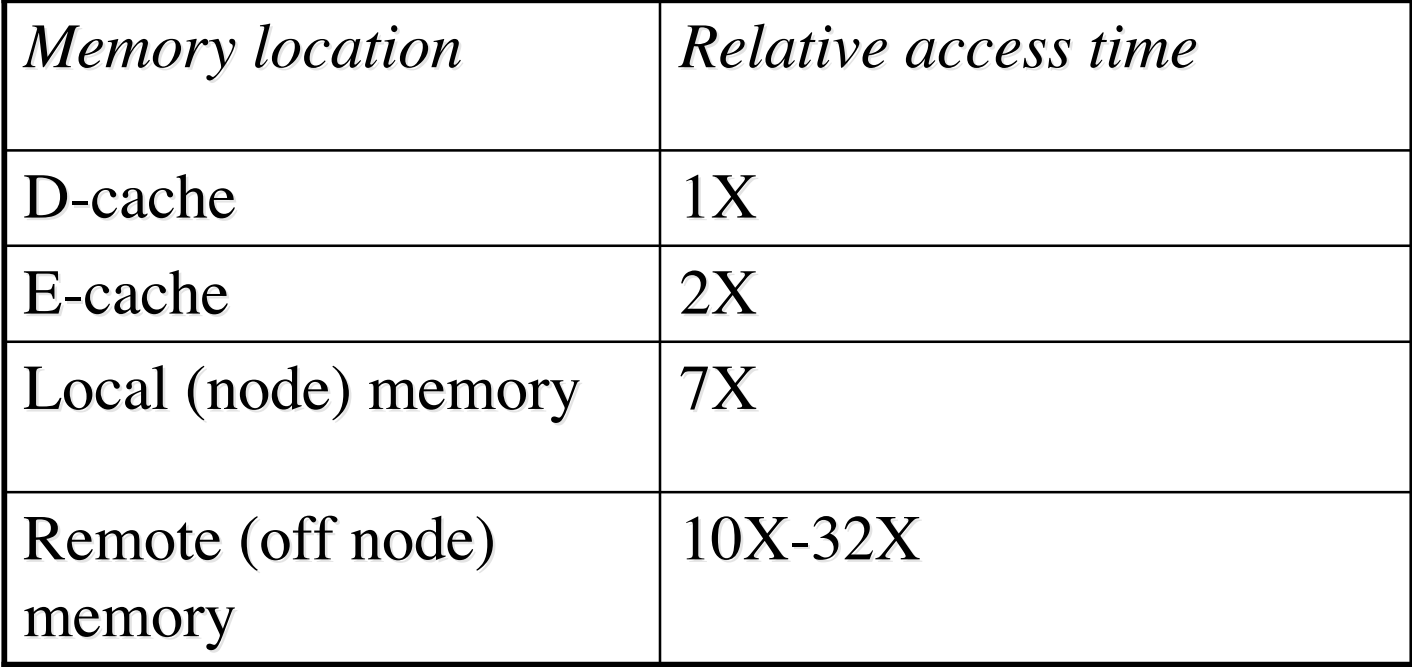

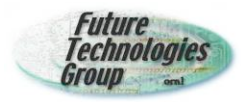

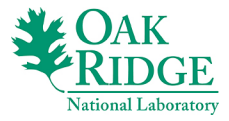

- Extension of ISO C
- Partitioned global address space language. (PGAS)
	- DSM programming model
	- SPMD execution model
- $\rightarrow$  May 1999: Initial specification.
	- Tech report: *Carlson, Draper, Culler, Yellick, Brooks, and Warren.*
- **→ May 2000: First UPC Consortium Meeting.**
- $\rightarrow$  Feb 2001: Spec v1.0
- **► Dec 2003: UPC Collectives spec.**
- $\rightarrow$  July 2004: UPC I/O spec.
- $\rightarrow$  May 2005: v1.2
- Sept 2005: First PGAS meeting in Minneapolis.

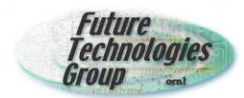

# **UPC Memory Model**

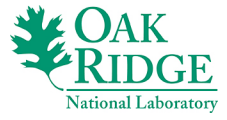

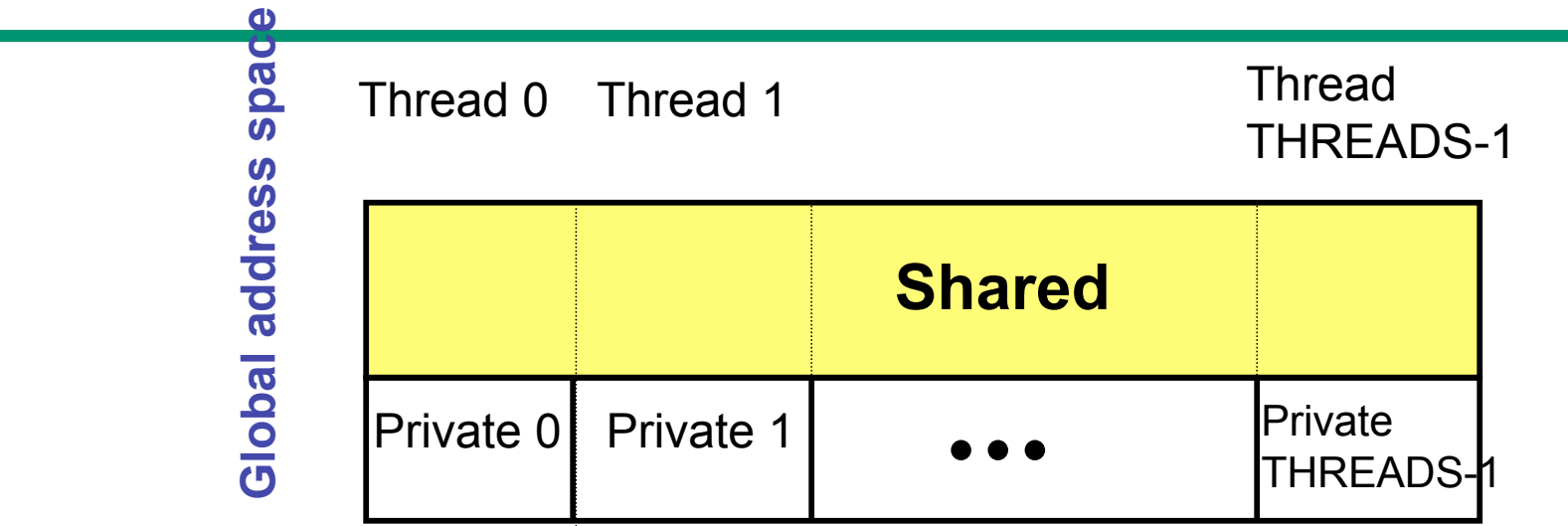

 **A pointer-to-shared can reference all locations in the shared space, but there is data-thread affinity**

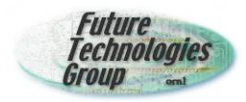

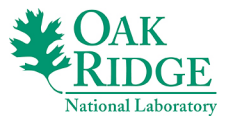

- **→ A number of threads working independently in a** SPMD fashion
	- MYTHREAD specifies thread index (0..THREADS-1)
	- Number of threads specified at compile-time or run-time
- **► Synchronization when needed:** 
	- Barriers
	- Locks
	- Memory consistency control

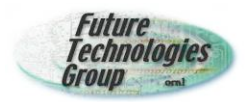

## **UPC Pointers**

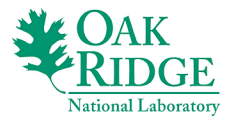

#### $\rightarrow$  How to declare them? **int \*p1;** */\* private pointer pointing locally \*/* **shared int \*p2;** */\* private ptr pointing into the shared space \*/* **shared int \*shared p3;** */\* shared ptr pointing into the shared space \*/*

→ You may find many using "shared pointer" to mean a pointer pointing to a shared object, e.g. equivalent to p2 but could be p3 as well.

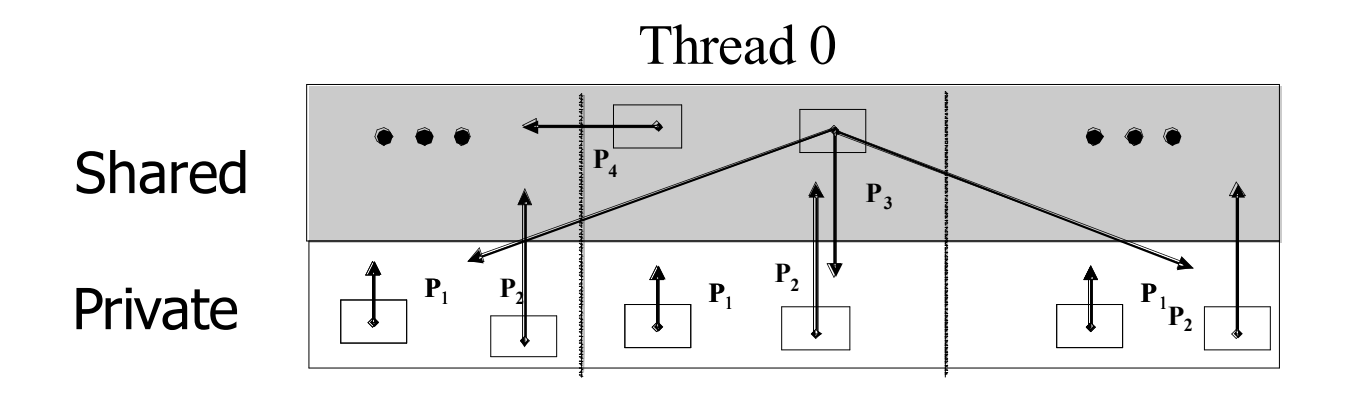

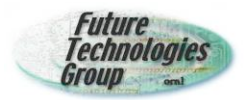

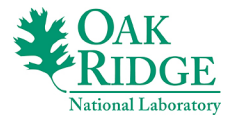

- $\rightarrow$  Has to do with ordering of shared operations, and when a change of a shared object by a thread becomes visible to others
	- Relaxed consistency: shared operations can be reordered by the compiler / runtime system
	- Strict consistency: enforces sequential ordering of shared operations. (No operation on shared can begin before the previous ones are done, and changes become visible immediately)

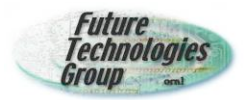

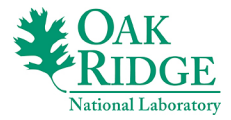

- $\rightarrow$  User specifies the memory model through:
	- declarations
	- pragmas for a particular statement or sequence of statements
	- use of barriers, and global operations
- $\rightarrow$  Programmers responsible for using correct consistency model

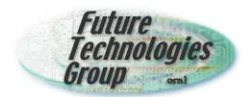

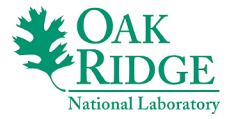

- **Evolved from NASA applications (CFD)**
- $\rightarrow$  Strong scaling.
- **► Now MPI, OpenMP, HPF, Co-array Fortran,** UPC, Java, Grid,…

http://www.nas.nasa.gov/Software/NPB/

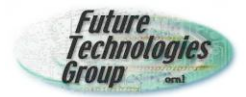

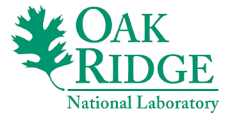

if  $(class == 'S')$ problem  $size = 12$ ; dt = "0.015"; niter = 100; else if (class  $== 'W')$ problem  $size = 36$ ; dt = "0.0015"; niter = 400; else if (class  $== 'A')$ problem  $size = 64$ ; dt = "0.0015"; niter = 400; else if (class == 'B') problem  $size = 102$ ; dt = "0.001"; niter = 400; else if (class  $== 'C')$ problem  $size = 162$ ; dt = "0.00067"; niter = 400;

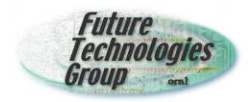

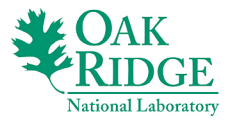

- Modified from NPB2.4-MPI and NPB2.4-OMP
	- *F. Cantonnet, Y. Yao, and T. El-Ghazawi*
- •*upc\_forall, upc\_barrier, upc\_notify\_wait, upc\_lock, upc\_memput, upc\_memget, upc\_reduce\_sum*
- •*Relaxed mode*
- •*Future plans: Reduce reliance on global barrier using fence, organization, etc.*

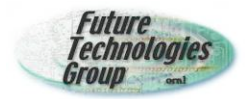

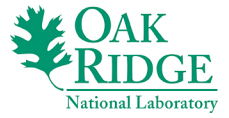

 Computes an approximation to the *smallest eigenvalue* of an spd matrix.

**→ Unstructured grid computations requiring** *irregular long-range communications*.

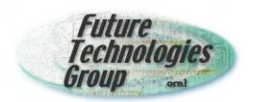

## **Loopmarking listing file (MG) Before Pragmas**

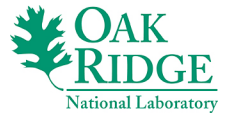

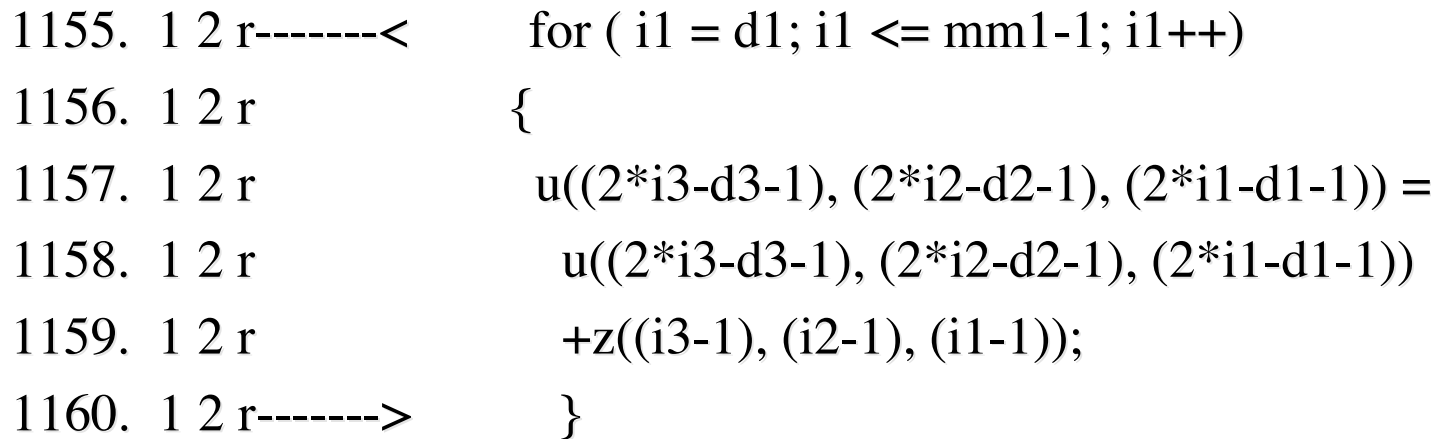

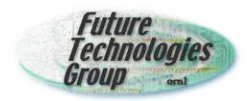

## **Loopmark listing file (MG) Pragmas**

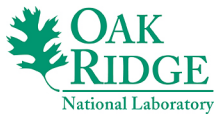

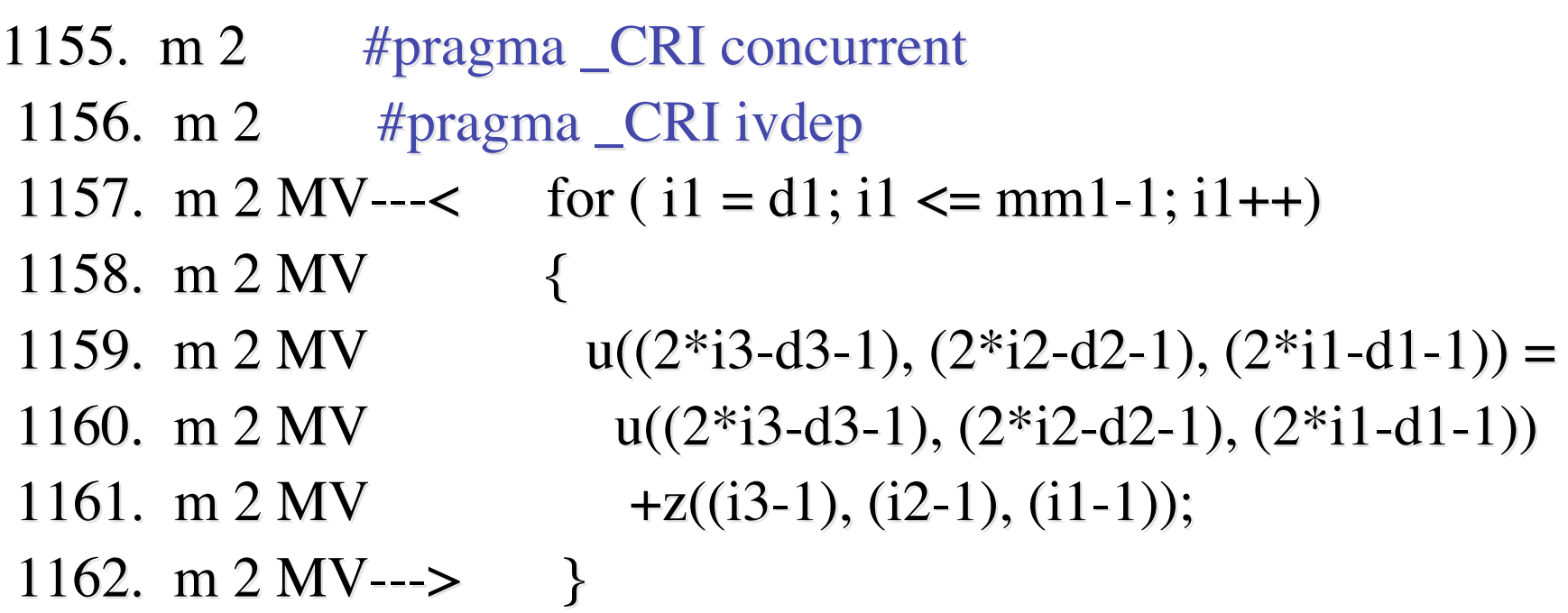

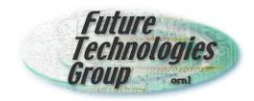

### **CG Performance**

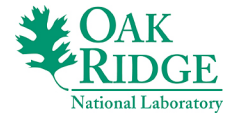

**CG Class B**

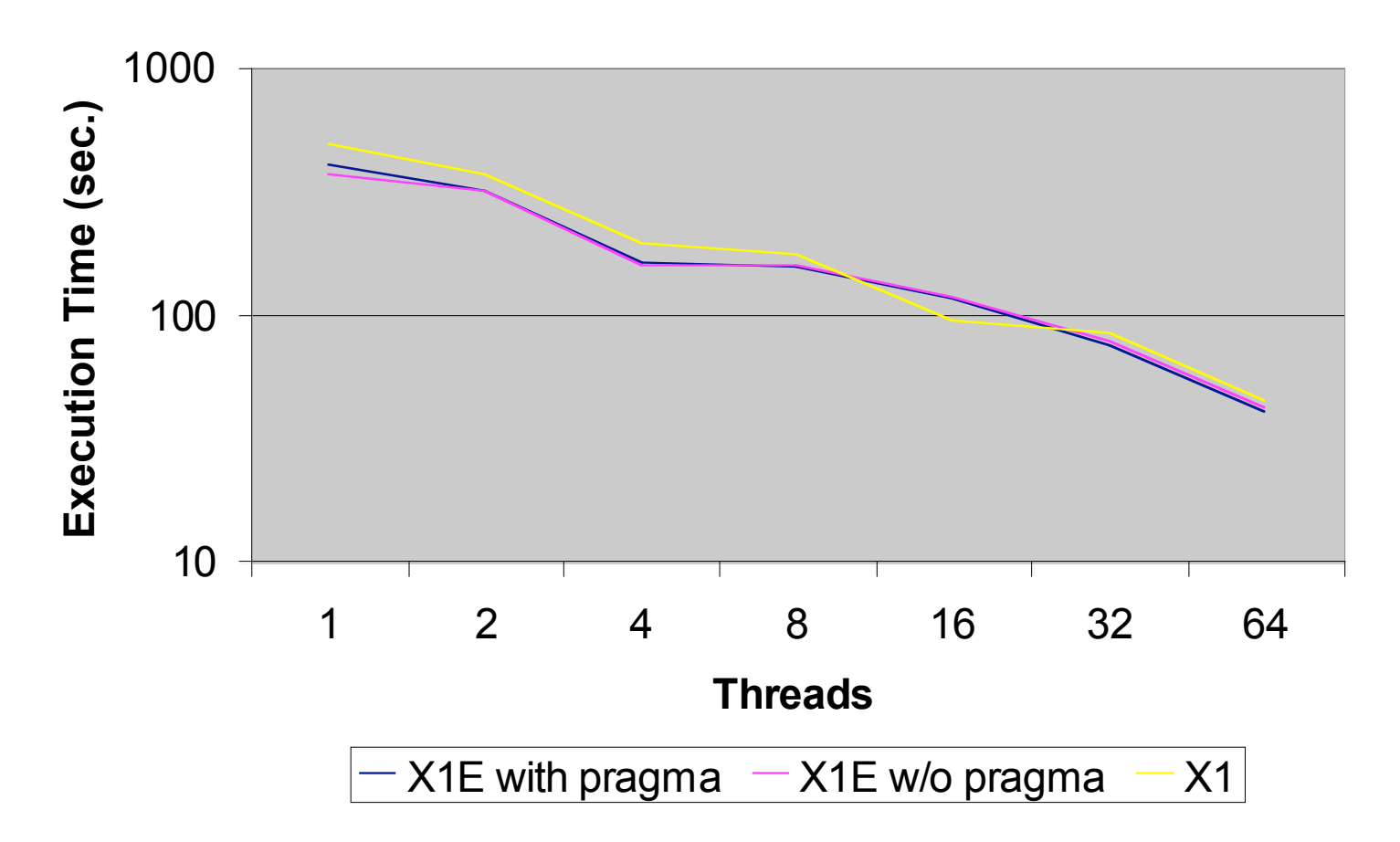

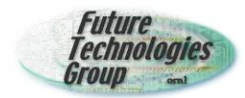

## **Monte Carlo "Pleasantly" Parallel (EP)**

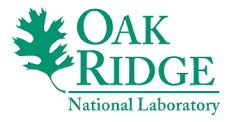

 *Compute independent Gaussian deviates with mu = 0 and sigma^2 = 1.*

 $\rightarrow$  Only communication is a summation of ten values at the end of execution.

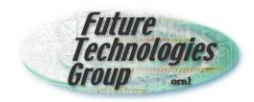

## **EP Performance**

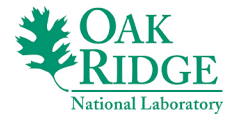

**EP Class B**

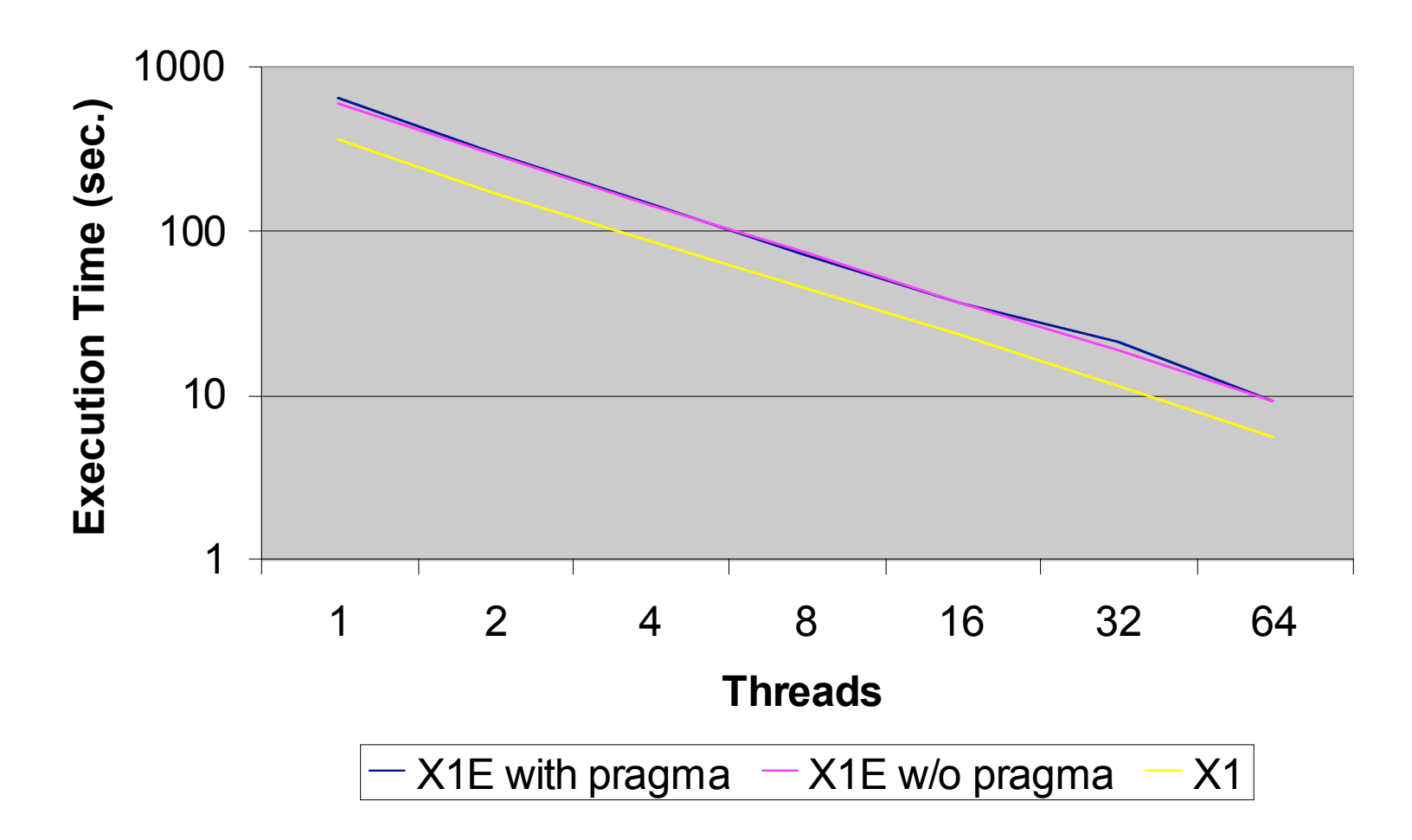

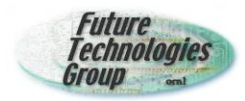

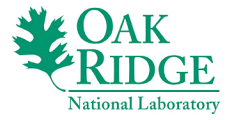

- **→ Solves a 3D partial differential equation using an** *FFT-based spectral method*, also requiring long range communication.
- **→ FT performs three 1-D FFT's, one for each** dimension.

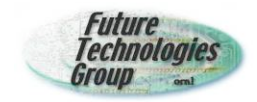

### **FT Performance**

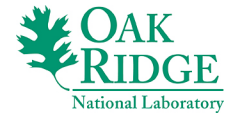

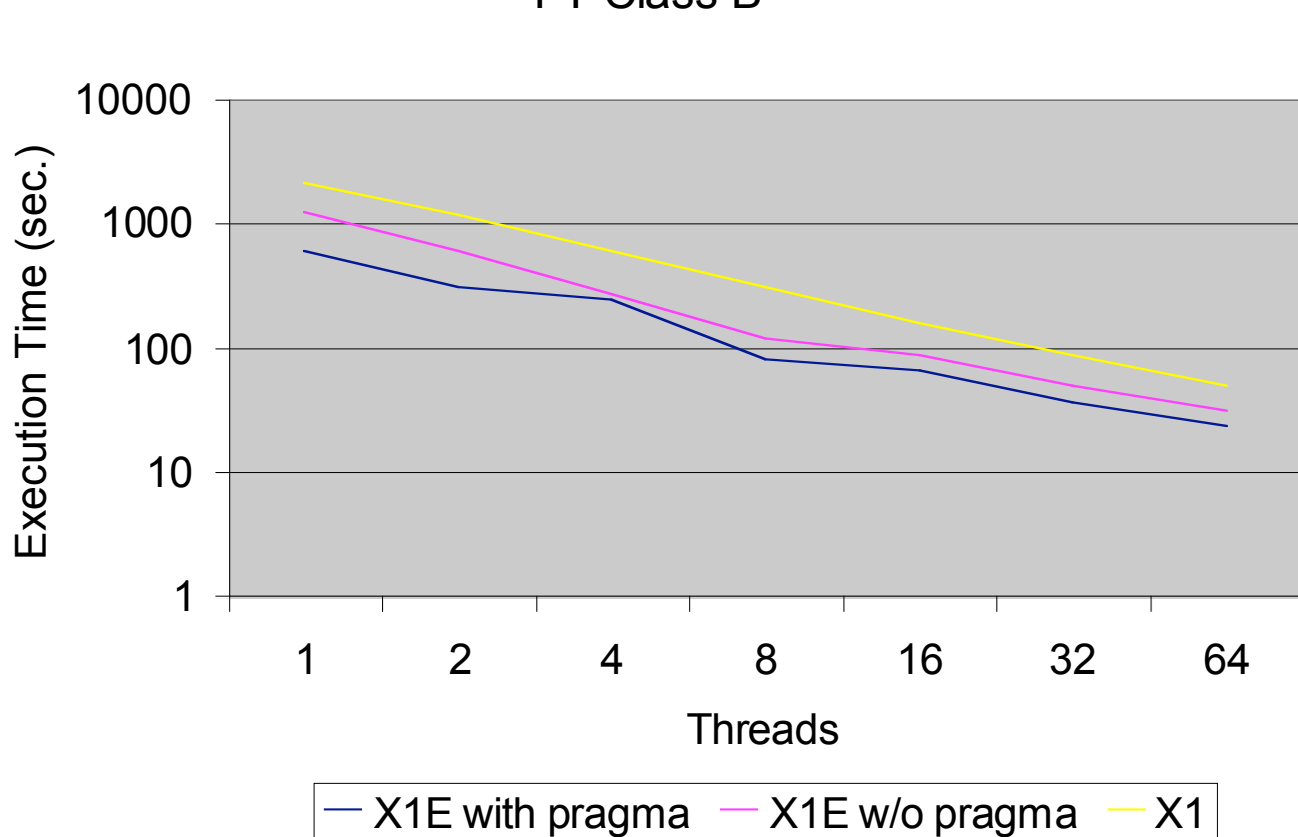

FT Class B

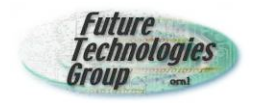

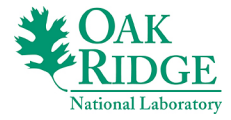

- **→** uses a V-cycle multi-grid method to compute the solution of the 3-D scalar Poisson equation
- requiring both short and long-range highly structured inter-process communication.

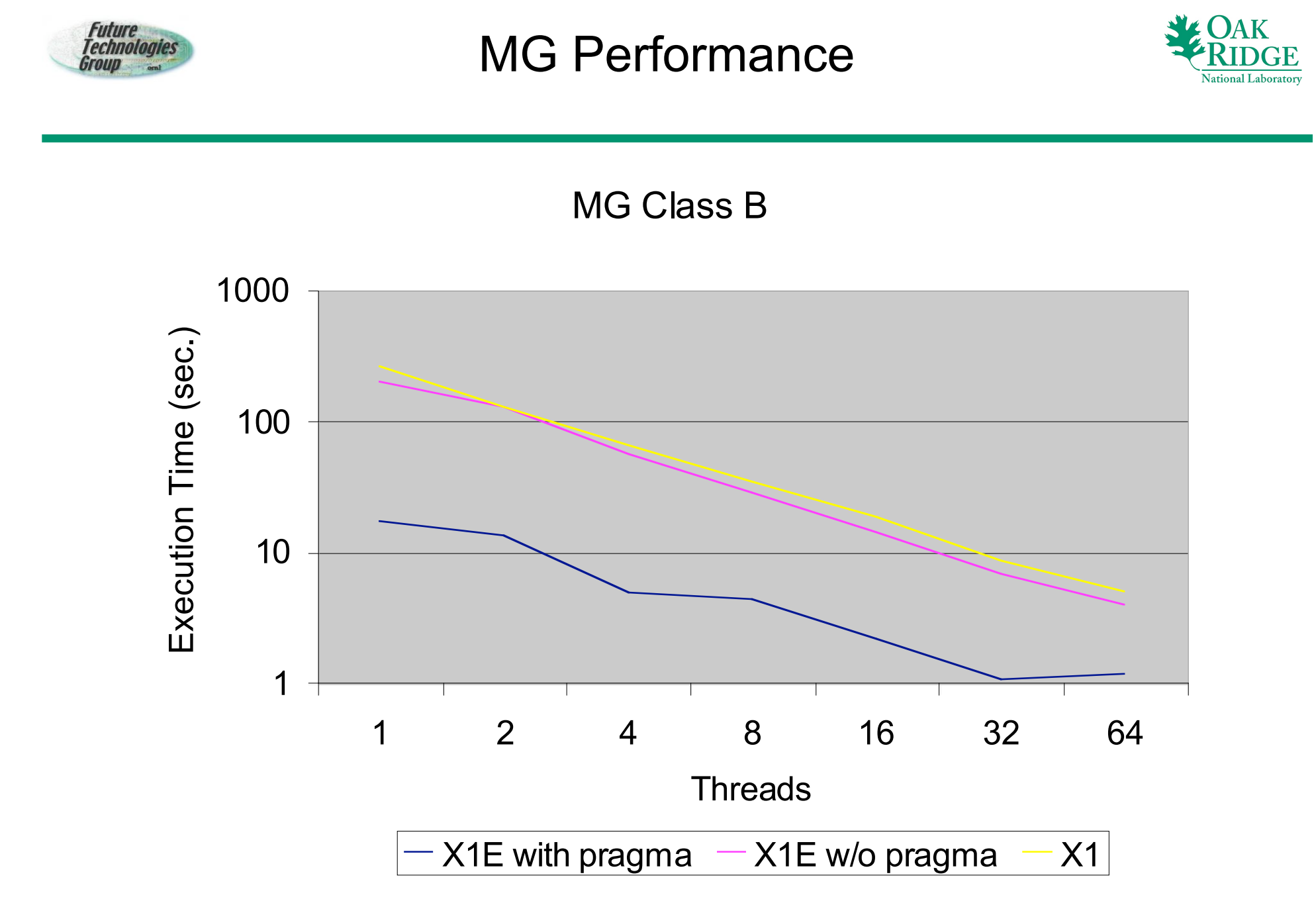

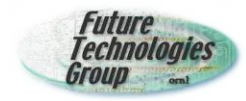

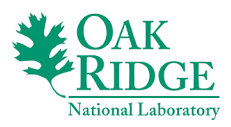

#### X1E / X1 improvment

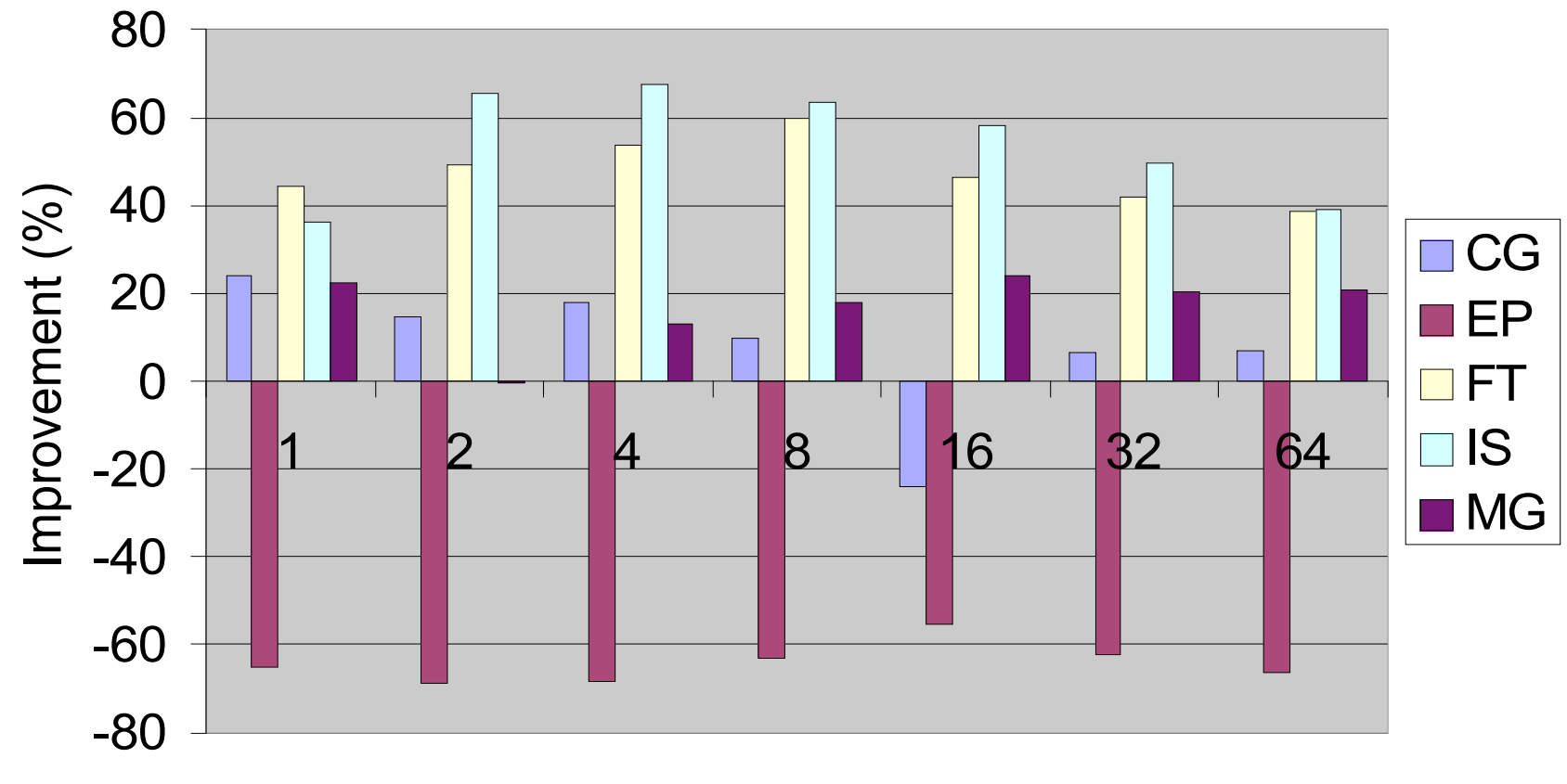

**Threads** 

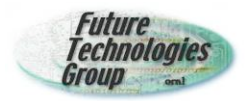

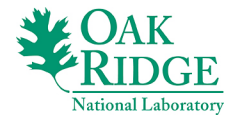

• X1E has a positive effect on performance for some (FT, MG), little effect for others (CG), and a negative effect for one (EP).

• Guided by loopmark listing, careful insertion of pragmas can have a significant effect.

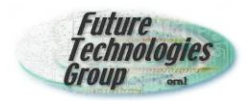

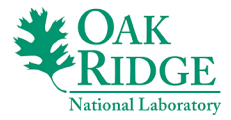

- $\rightarrow$  This research was sponsored by the Office of Mathematical, Information, and Computational Sciences, Office of Science, U.S. Department of Energy under Contract No. DE-AC05-00OR22725 with UT-Battelle, LLC. Accordingly, the U.S. Government retains a non-exclusive, royalty-free license to publish or reproduce the published form of this contribution, or allow others to do so, for U.S. Government purposes.
- Cray, esp. Cathy Willis.

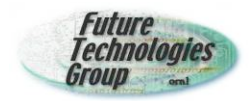

### **PGAS 2006**

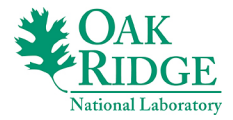

- **→ October 3-4, Washington, DC (GWU)**
- **► CFP coming soon. (Paper submissions)**
- **→ UPC Developers workshop**
- **→ CAF Developers workshop**